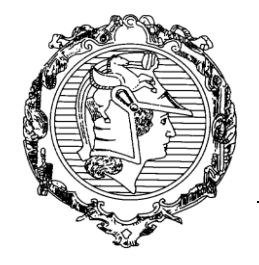

## **ESCOLA POLITÉCNICA DA UNIVERSIDADE DE SÃO PAULO**

DEPARTAMENTO DE ENGENHARIA DE SISTEMAS ELETRÔNICOS

PSI3441 - Arquitetura de Sistemas Embarcados

**Exercício 2:** Comente o código e mostre como mudam os registradores e o stack ao executar este programa. Otimize o programa usando PUSH e POP.

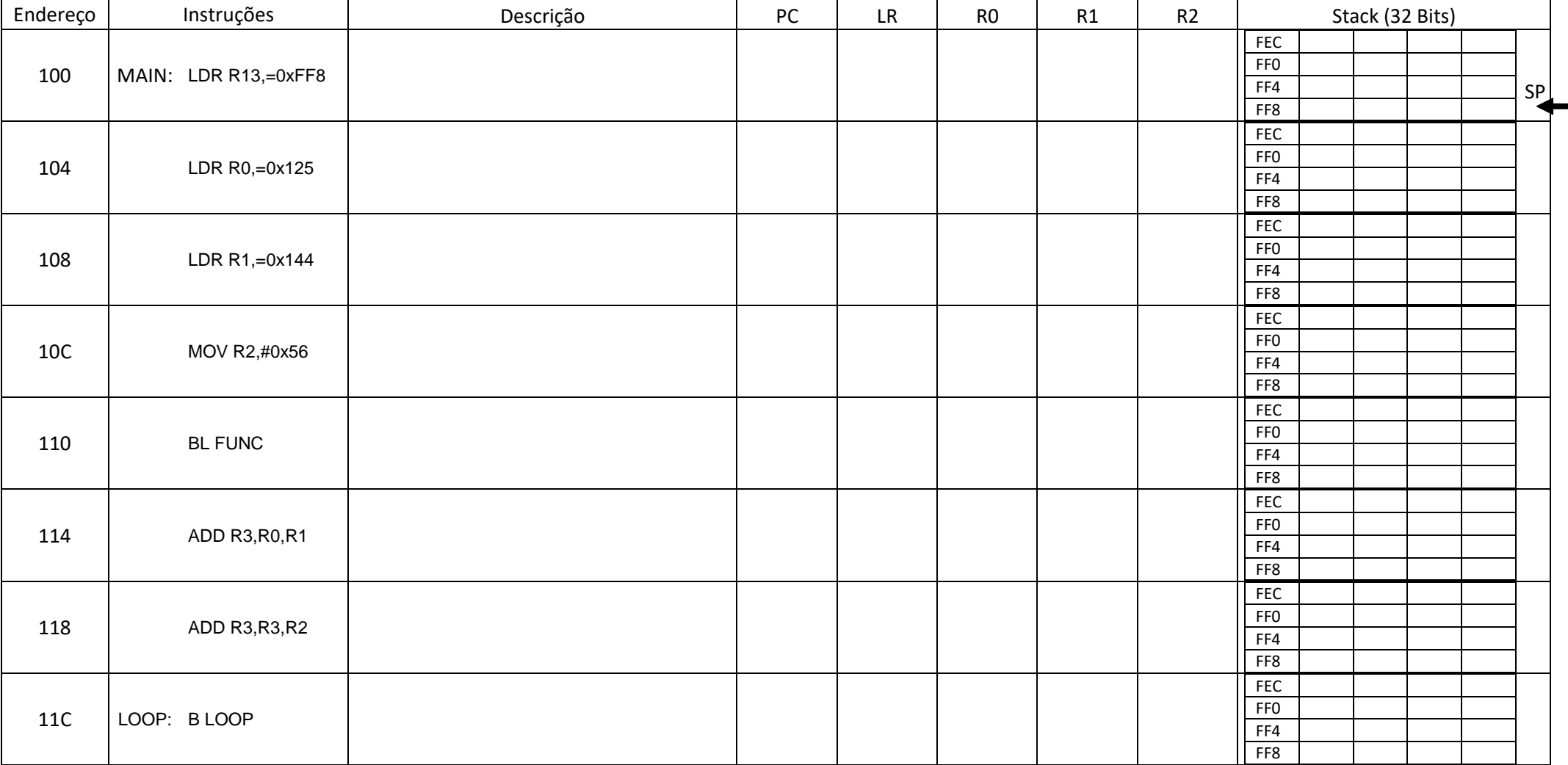

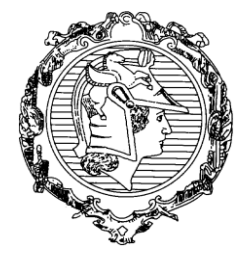

## **ESCOLA POLITÉCNICA DA UNIVERSIDADE DE SÃO PAULO**

DEPARTAMENTO DE ENGENHARIA DE SISTEMAS ELETRÔNICOS

PSI3441 - Arquitetura de Sistemas Embarcados

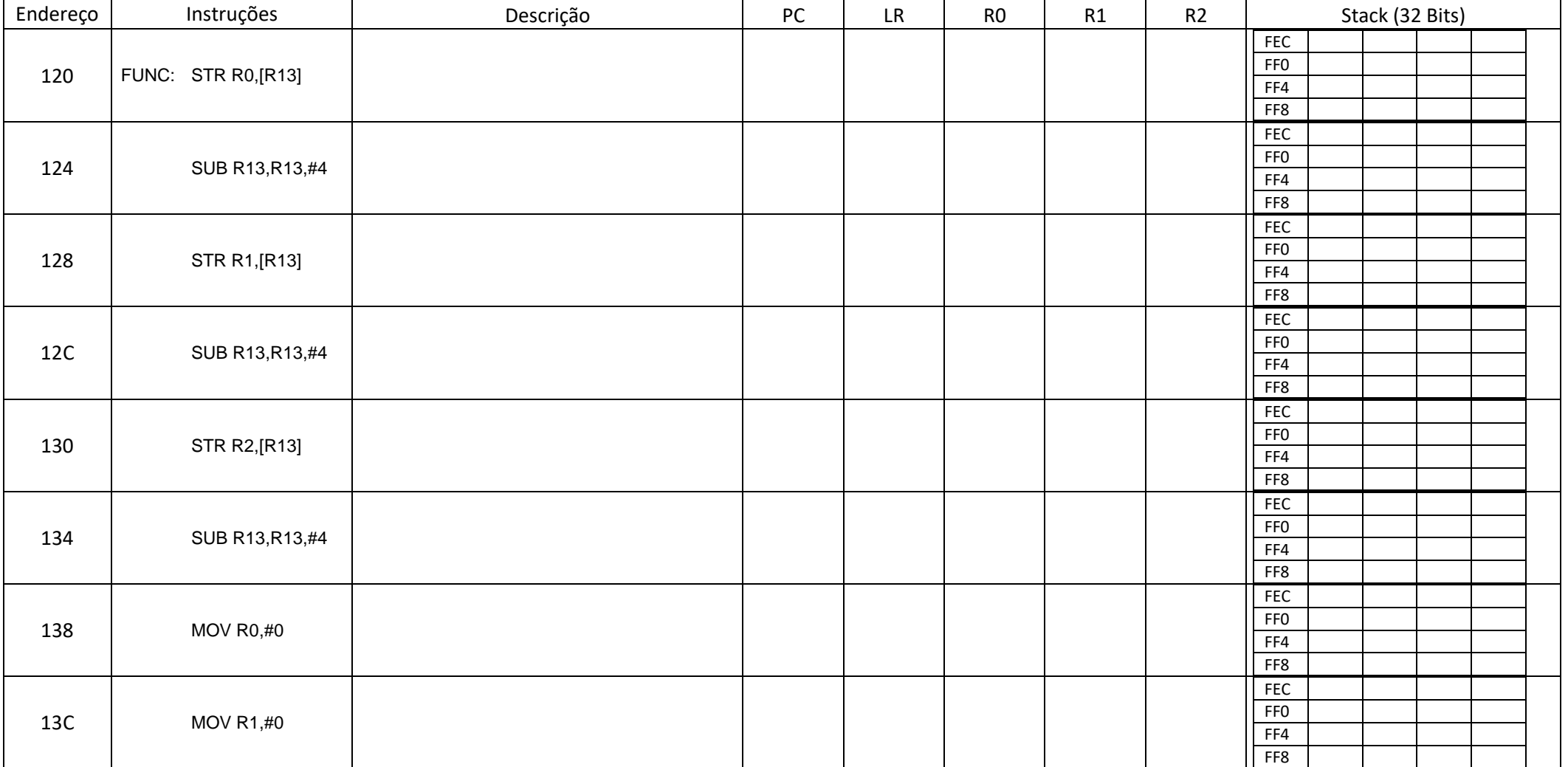

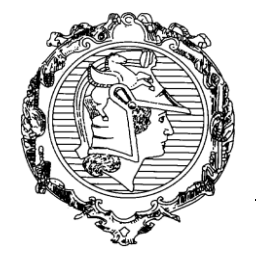

## **ESCOLA POLITÉCNICA DA UNIVERSIDADE DE SÃO PAULO**

DEPARTAMENTO DE ENGENHARIA DE SISTEMAS ELETRÔNICOS

PSI3441 - Arquitetura de Sistemas Embarcados

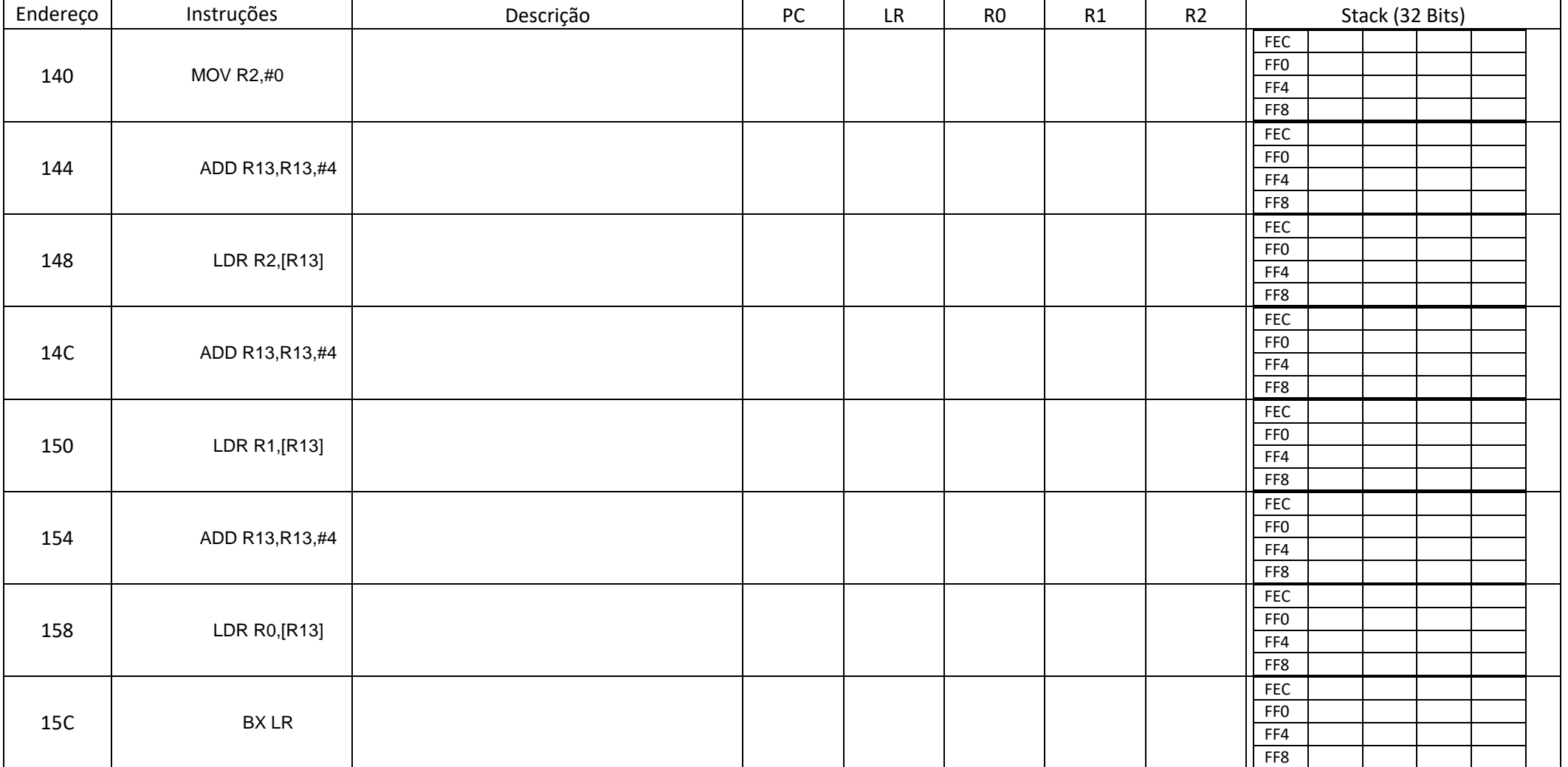